Python  $2.7.9 / 3.4$  pip

## Python

setuptools

distribute

setuptools/distribute easy\_install easy\_install

easy\_install

## easy\_install Obsolete

pip 2000

## pip on distribute

## distribute

<https://pypi.python.org/pypi/distribute/>

distribute\_setup.py

C:¥Python32¥python.exe distribute\_setup.py

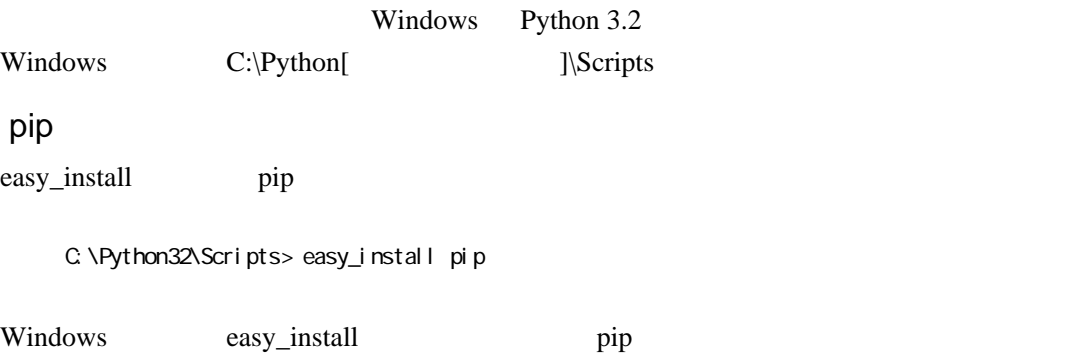

pip をオプションなしで実行すれば、利用可能なオプションのヘルプが表示される。

1